# **Public Support - Support Request #11768**

## **Adapt path to store license file from server**

2020-07-21 16:05 - hidden

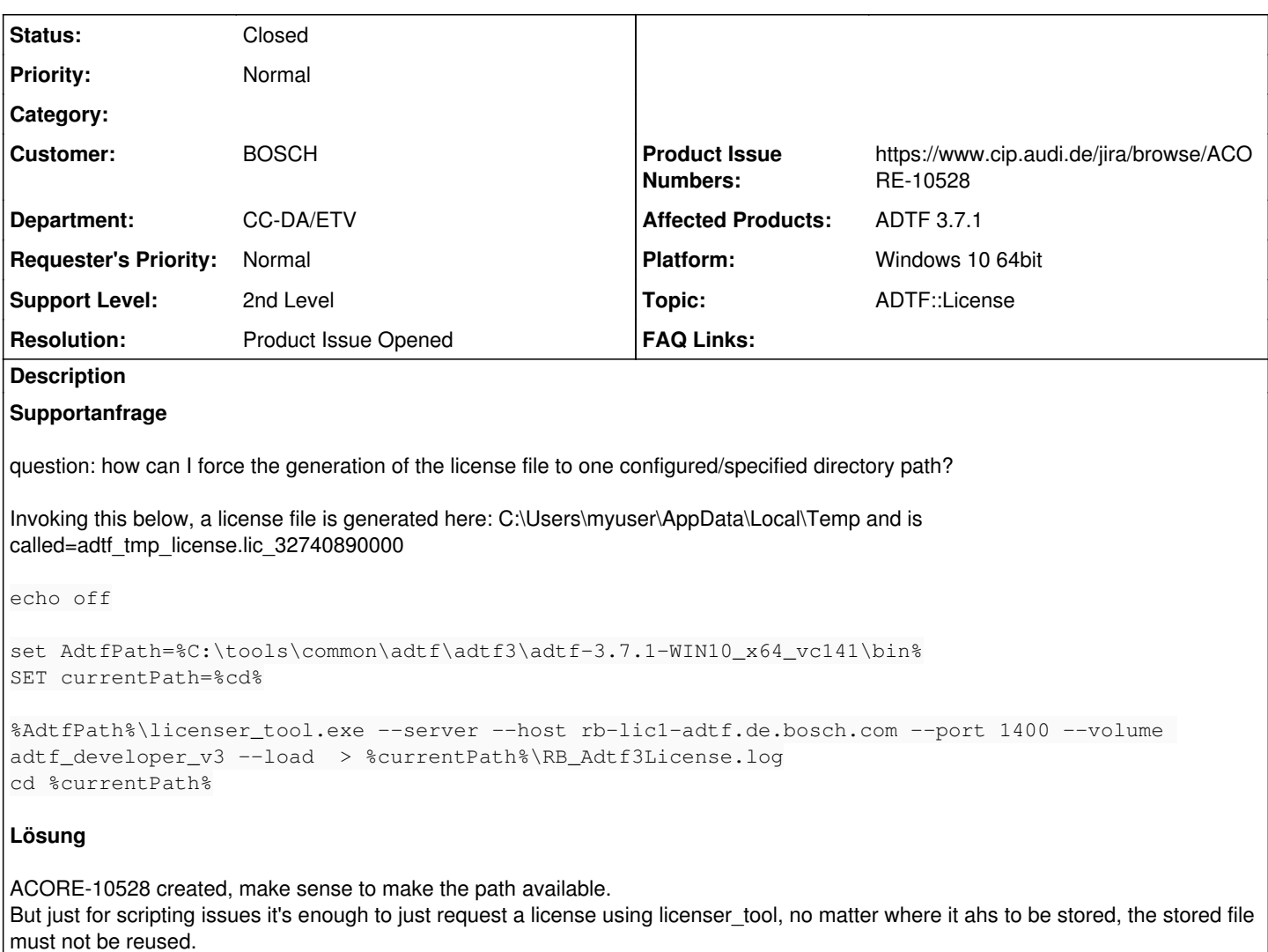

#### **History**

#### **#1 - 2020-07-21 17:59 - hidden**

- *Status changed from New to In Progress*
- *Topic set to ADTF::License*

## Hi Bane,

this has not been a requirement so far, so its stored in the user directory. Why do you need anywhere else ? I don't really know the use case for a server request by far...

We can extend the call with an optional argument for an alternate path. Is this your request ?

Workaround: Take the file from the home directory, store anywhere and reset the registry entry by licenser\_tool --load <new/path/to/file/\*.lic>

### **#2 - 2020-07-22 07:44 - hidden**

## Hi Florian,

the workaround is OK, however we will need this feature for an automated setup. Yes please add an optional argument. thanks!

### **#3 - 2020-07-23 18:32 - hidden**

*- Status changed from In Progress to Customer Feedback Required*

#### Hi Bane,

I will create this request, but I don't think you need it for automazation: You can request a server license with the licenser tool before adtf launcher start anytime. Copying and loading a server license file makes no sense in my mind... and no benefit comared to request a file. The only benefit to specify the path is to know it exactly.

What is your purpose ?

#### **#4 - 2020-07-29 17:24 - hidden**

*- Subject changed from license file generation to Adapt path to store license file from server*

- *Description updated*
- *Status changed from Customer Feedback Required to To Be Closed*
- *Resolution set to Product Issue Opened*
- *Product Issue Numbers set to https://www.cip.audi.de/jira/browse/ACORE-10528*

#### **#5 - 2020-10-13 12:01 - hidden**

Sorry for the late response. The purpose is automated PC SW Setup with ADTF. It is not clear to me how to do this otherwise...

## **#6 - 2020-10-13 13:34 - hidden**

*- Status changed from To Be Closed to Customer Feedback Required*

Hi Bane,

that's why I am saying there is no need set a path because you have to load it anyway...

Before calling adtf (Launcher, CE, ...) you can call the licenser tool and request a server license right in time, like:

licenser\_tool --server --host myserverurl --port 1234 --volume my\_fancy\_volume\_name adtf\_launcher ...

Reloading a requested server file makes no sense, because its node locked and already set, no matter where. If not set, just request like mentioned above.

Anyway, you can also use by setting an environment\_variable ADTF\_LICENSE\_FILE pointing to the path.

However, using ADTF 3.9.x makes it possible to specify the store path.

For all these information see

• [https://support.digitalwerk.net/adtf/v3/guides/tools\\_licenser\\_tool.html](https://support.digitalwerk.net/adtf/v3/guides/tools_licenser_tool.html)

#### **#7 - 2020-10-19 14:12 - hidden**

- *Project changed from 5 to Public Support*
- *Status changed from Customer Feedback Required to To Be Closed*

*- Private changed from Yes to No*

### **#8 - 2022-01-17 08:17 - hidden**

*- Status changed from To Be Closed to Closed*